## Quick Reference Guide: How to Create/Submit an Amendment

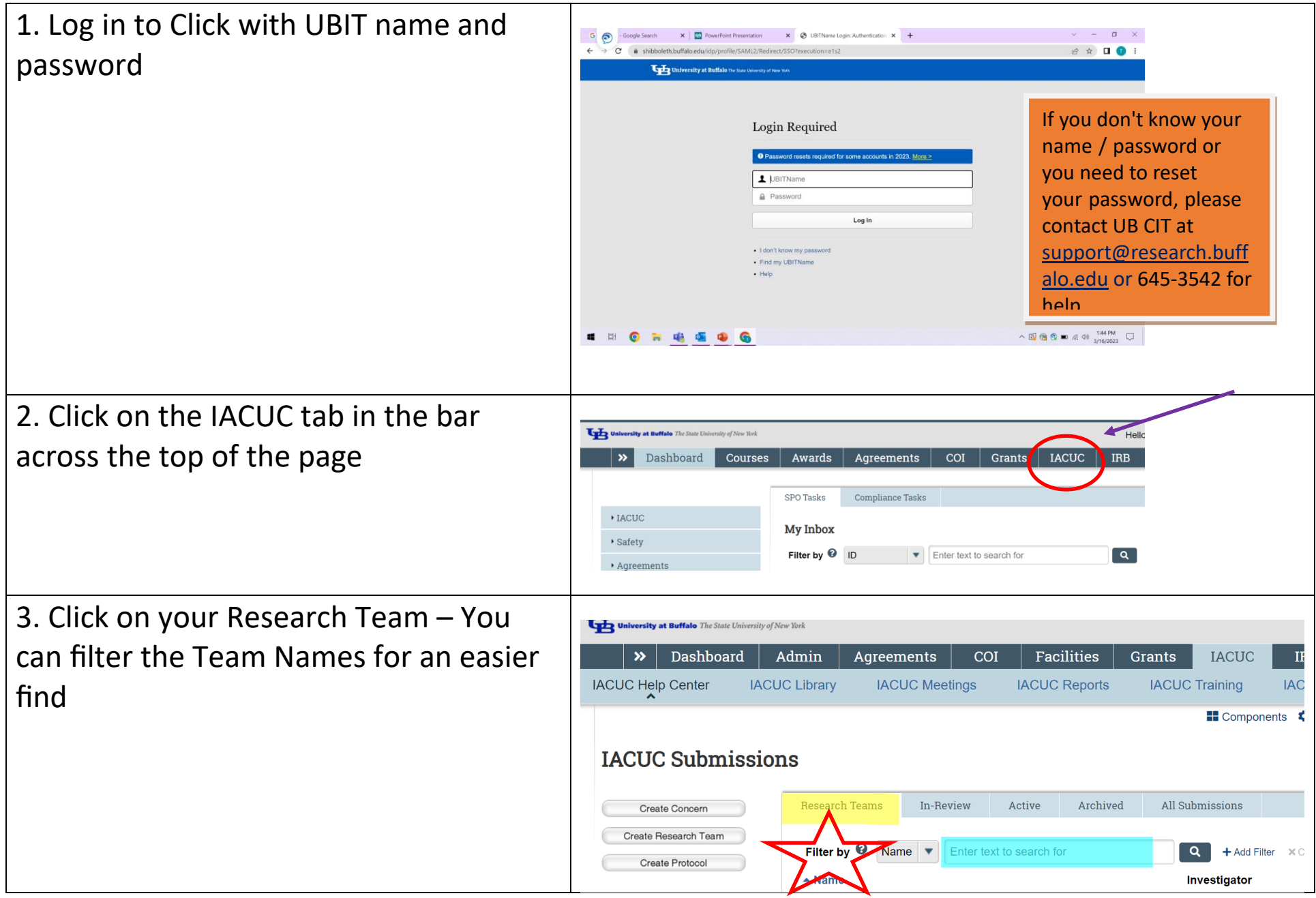

## Quick Reference Guide: How to Create/Submit an Amendment

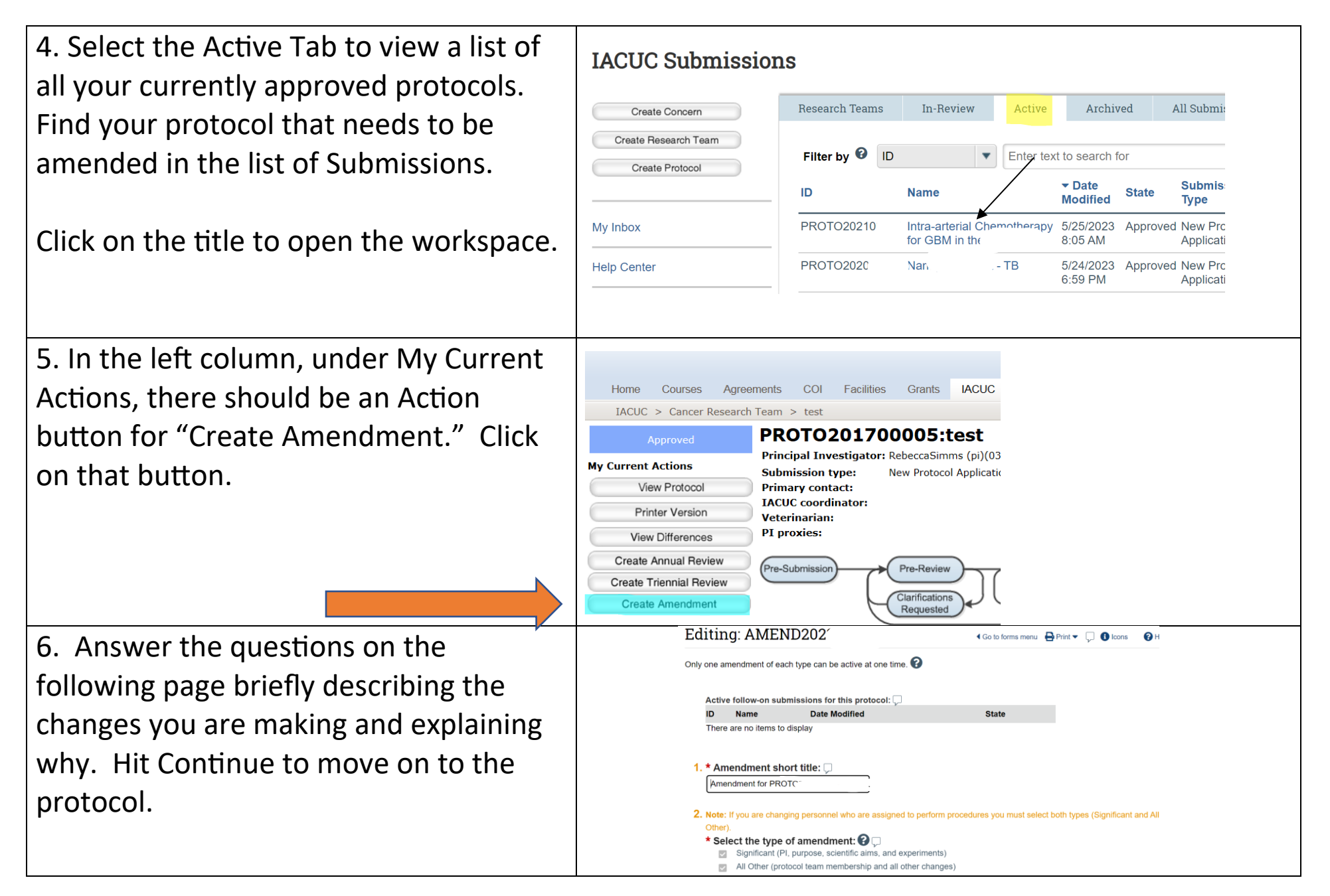

## Quick Reference Guide: How to Create/Submit an Amendment

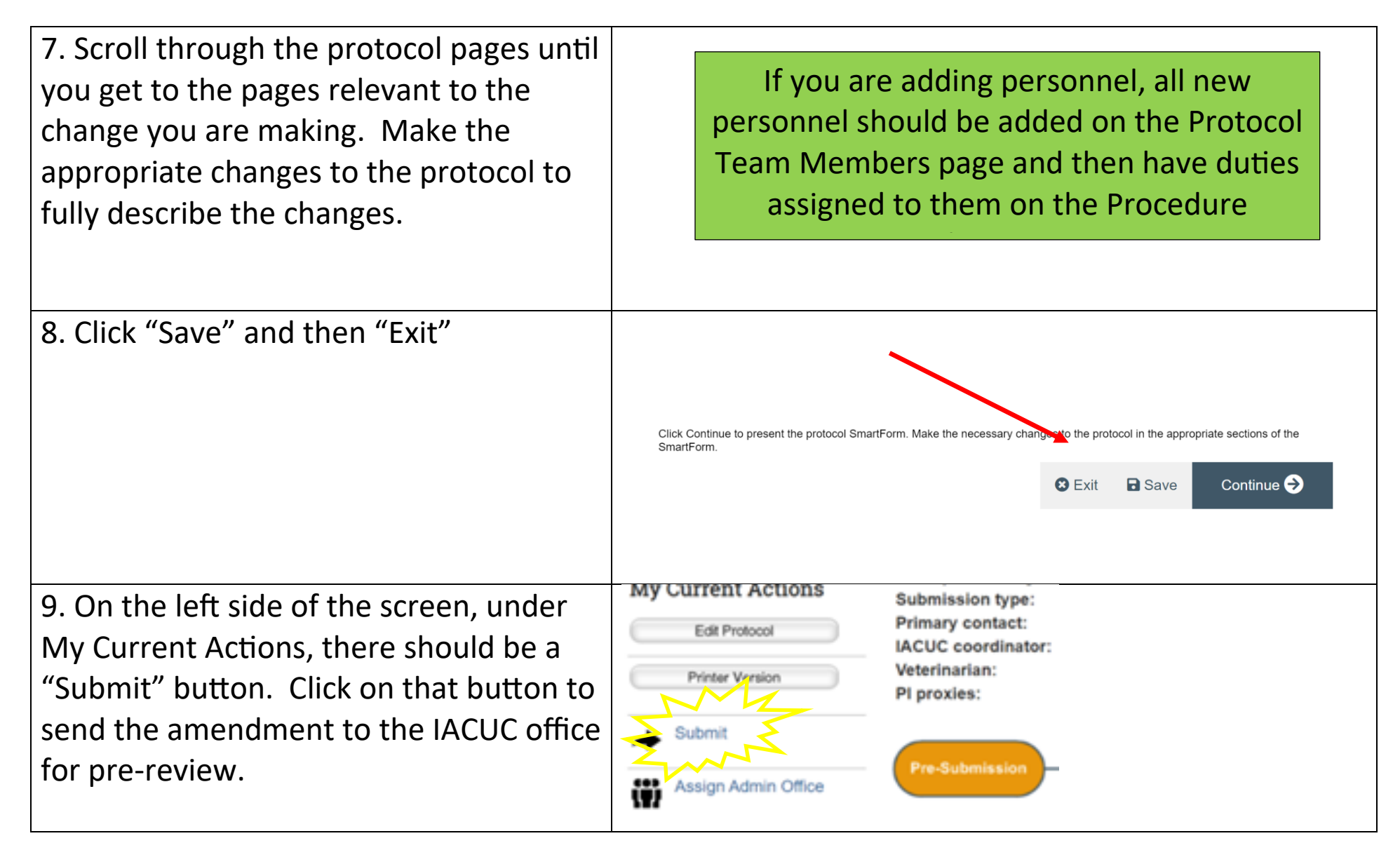